## SAP ABAP table PIQSI2S PERFORMANCE {Averade Grade: Academic Performance}

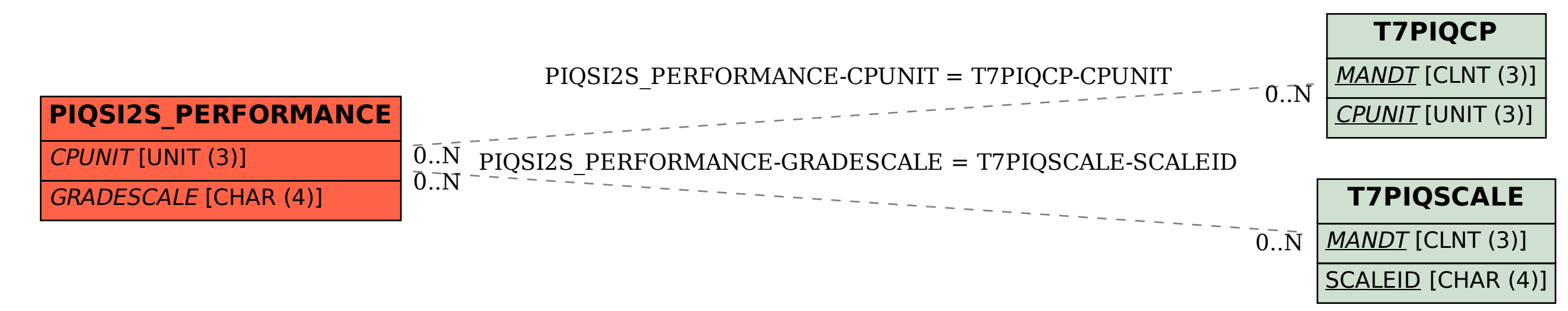